#### МІНІСТЕРСТВО ОСВІТИ І НАУКИ УКРАЇНИ ОДЕСЬКИЙ НАЦІОНАЛЬНИЙ УНІВЕРСИТЕТ ІМЕНІ І.І. МЕЧНИКОВА Кафедра математичного забезпечення комп'ютерних систем

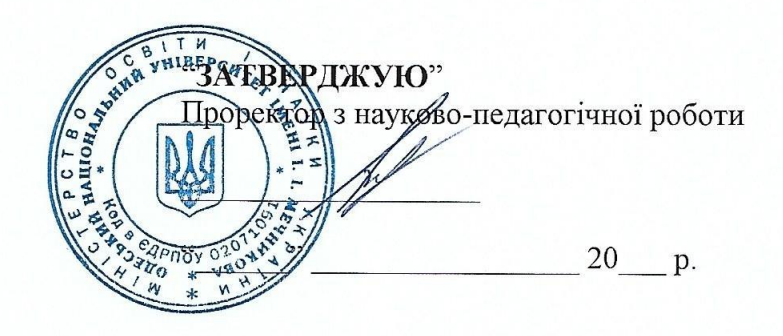

# РОБОЧА ПРОГРАМА НАВЧАЛЬНОЇ ДИСЦИПЛІНИ

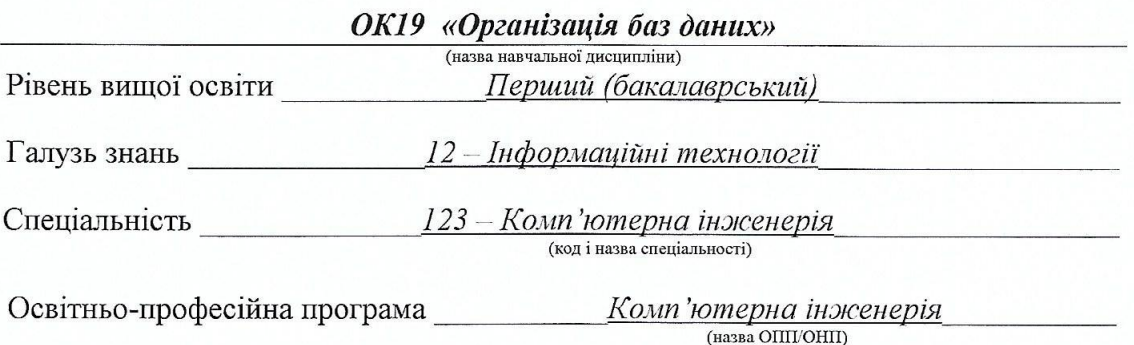

 $OHY - 2022$ 

Робоча програма навчальної дисципліни «Організація баз даних». - Одеса: ОНУ,  $2022. - 13c.$ 

Розробники:

Малахов Є.В., д-р техн. наук, професор, зав. кафедри МЗКС Петрушина Т.I., канд. фіз.-матем. наук, доцент, доцент кафедри МЗКС Розновець О.І., ст. викладач кафедри МЗКС

Робоча програма затверджена на засіданні кафедри математичного забезпечення комп'ютерних систем

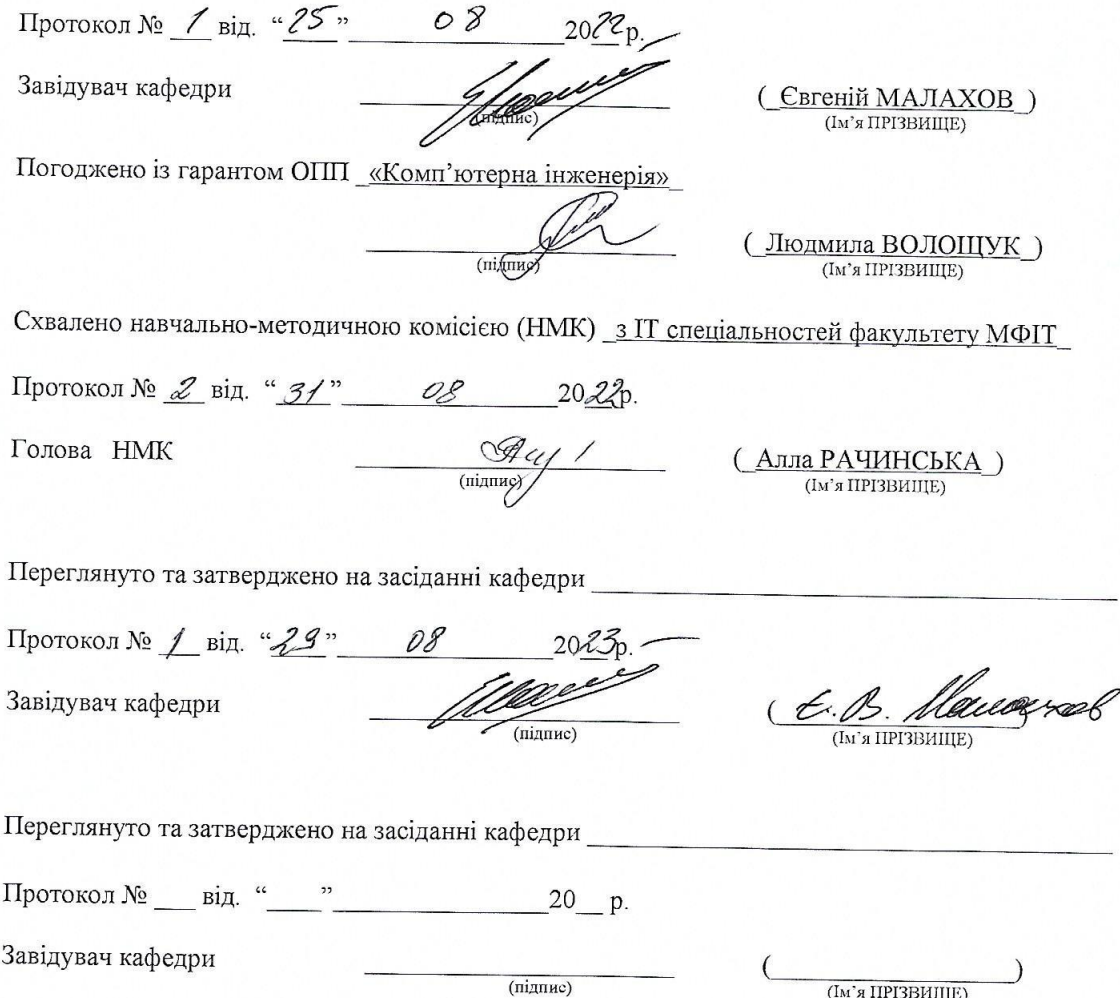

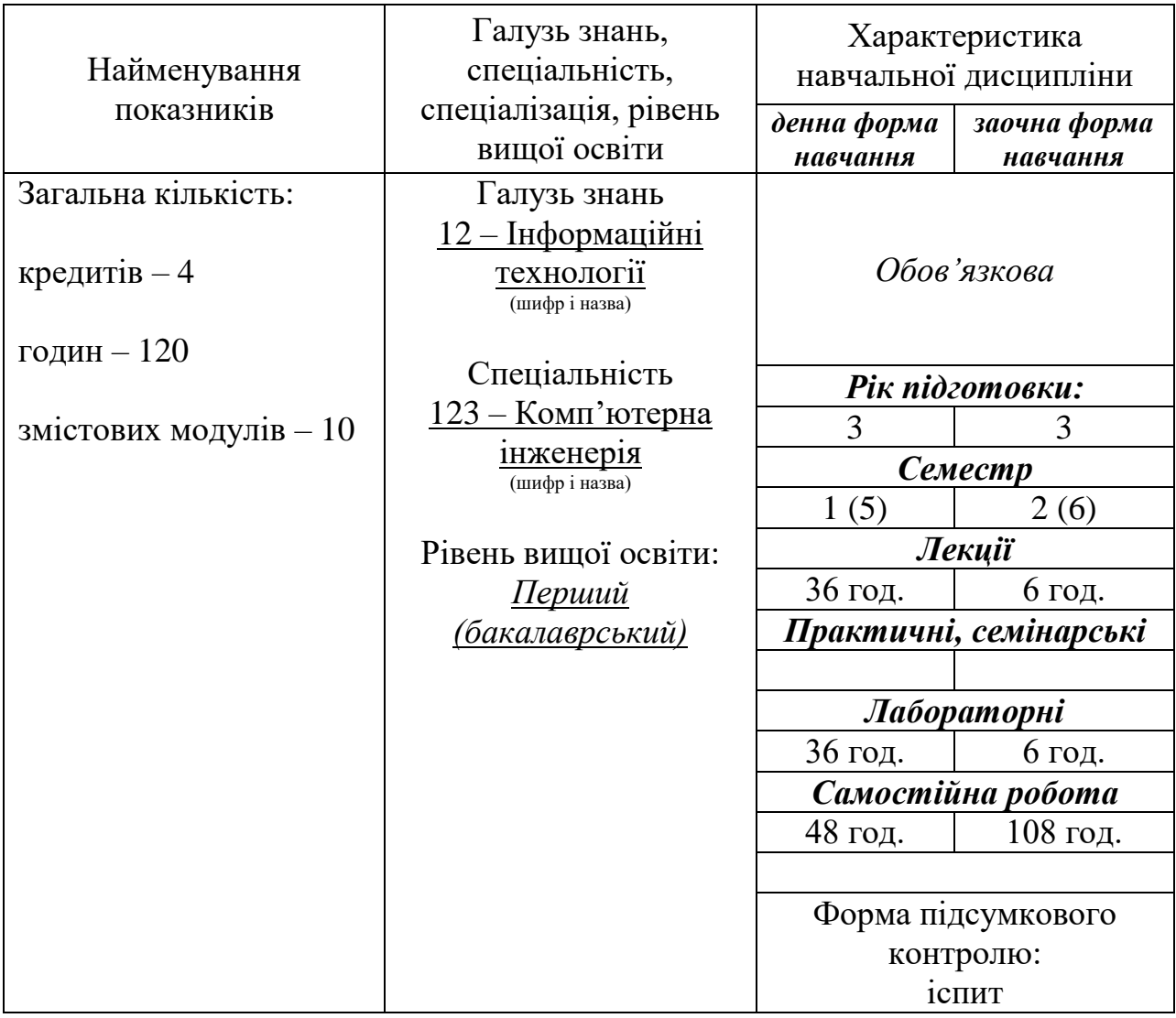

# **1. Опис навчальної дисципліни**

Дисципліна призначена для формування знань про основні засоби проектування інформаційних структур для зберігання та ефективної обробки даних.

*Метою* викладання дисципліни є вивчення студентами принципів проектування ефективних структур баз даних в термінах реляційної моделі при побудові інформаційних систем, а також придбання практичних навичок щодо формування SQL-запитів для створення елементів баз даних та маніпулювання даними також шляхом SQL-запитів

### **Завдання:**

- ознайомлення студентів з основними типами, структурами і моделями даних, які використовуються в основі інформаційних систем;
- вивчення засобів нормалізації та денормалізації відношень у межах реляційної моделі даних і формалізації зв'язків між ними;
- вивченя принципів створення запитів мовою SQL для забезпечення ефективної обробки інформації;
- підготовка до виконання дипломних проектів та кваліфікаційних робіт, тематика яки пов'язана з дослідженням та проектуванням інформаційних систем та систем підтримки прийняття рішень.

Процес вивчення дисципліни спрямований на формування елементів наступних **компетентностей** (згідно ОПП «Комп'ютерна інженерія» від **2019** р.):

1) загальних: —

2) фахових:

*КС3. Здатність створювати системне та прикладне програмне забезпечення комп'ютерних систем та мереж.*

*КС9. Здатність системно адмініструвати, використовувати, адаптувати та експлуатувати наявні інформаційні технології та системи.*

*КС12. Здатність ідентифікувати, класифікувати та описувати роботу програмно-технічних засобів, комп'ютерних та кіберфізичних систем, мереж та їхніх компонентів шляхом використання аналітичних методів і методів моделювання;*

*КС18. Здатність моделювати дані, проектувати, впроваджувати, здійснювати захист баз даних та їх обслуговування.*

## **Програмні результати навчання**:

*ПР2. Мати навички проведення експериментів, збирання даних та моделювання в комп'ютерних системах.*

*ПР7. Вміти розв'язувати задачі аналізу та синтезу засобів, характерних для спеціальності.* 

*ПР10. Вміти розробляти програмне забезпечення для вбудованих і розподілених застосувань, мобільних і гібридних систем, розраховувати, експлуатувати, типове для спеціальності обладнання.* 

*ПР16. Вміти оцінювати отримані результати та аргументовано захищати прийняті рішення.*

**Очікувані результати навчання.** У результаті вивчення навчальної дисципліни студент повинен

*знати: різноманітні типи та структури даних; моделі даних, які найбільш широко використовуються, і структури, що лежать в їхній основі; основні операції реляційної алгебри, їхню реалізацію і використання в базах даних; нормальні форм, які найбільш широко використовуються, та засоби нормалізації відношень; правила формалізації зв'язків між відношеннями; команди і оператори мови SQL.*

*вміти: проектувати ефективні структури баз даних в термінах реляційної моделі; формувати SQL-запити для створення елементів (таблиць, представлення і тощо) баз даних, які розроблено; будувати користувальницькі інтерфейси з використанням існуючих CASE-систем в операційній системі Windows для маніпулювання даними також шляхом SQL-запитів.*

#### **3. Зміст навчальної дисципліни**

#### **Змістовний модуль 1.** Типи та структури даних.

*Тема 1.* Поняття даних та обробки даних. Математичні принципи концепції типу даних

Література: [1, с. 7-10], [2, 4, 5, 12].

- *Тема 2.* Найпростіші типи. Складені типи (структури) Література: [1, с. 10-14], [2, 4, 5, 11, 12].
- **Змістовний модуль 2.** Системи баз даних.
- *Тема 1.* Вступ. Поняття систем баз даних Література: [1, с. 20-24], [2, 4, 5, 6].
- **Змістовний модуль 3.** Моделювання предметної області.
- *Тема 1.* Сутності та їх властивості. Зв'язки Література: [1, с. 24-28], [2, 4, 5, 6].

#### **Змістовний модуль 4.** Моделі даних.

- *Тема 1.* Поняття моделі даних. Сіткова модель. Ієрархічна модель даних. Реляційна модель даних Література: [1, с. 29-36, 42-48], [2, 4, 5, 11].
- **Змістовний модуль 5.** Реляційна алгебра.
- *Тема 1.* Основні операції реляційної алгебри Література: [1, с. 36-41], [2, 4, 5, 6].
- **Змістовний модуль 6.** Проектування баз даних.
- *Тема 1.* Мети проектування. Нормалізація відношень Література: [1, с. 50-59], [2, 4, 5, 6].
- *Тема 2.* Формалізація зв'язків Література: [1, с. 62-68], 2, 4, 5, 6].
- **Змістовний модуль 7.** Мова визначення даних SQL. Частина 1.
- *Тема 1.* Огляд засобів розробки інформаційних систем. Адміністрування серверів баз даних

Література: [1, с. 76-81], [2, 5, 8, 9].

*Тема 2.* Елементи мови визначення даних SQL. Типи даних SQL. Домени. Команди опису Література: [1, с. 82-91], [2, 5, 8, 9].

*Тема 3.* Таблиці. Команди опису Література: [1, с. 92-94], [2, 5, 8, 9].

*Тема 4.* Умовні оператори. Ключі: потенційні, первинні, зовнішні. Індекси. Команди опису. Представлення. Команди опису Література: [1, с. 95-108], [2, 5, 8, 9].

**Змістовний модуль 8.** Мова маніпулювання даних SQL.

- *Тема 1.* Елементи мови маніпулювання даними SQL. Команди вставки, модифікації, вилучення та вибирання. Агрегатні функції Література: [1, с. 114-137], [2, 5, 8, 9].
- *Тема 2.* Поняття аліасів. Підзапити Література: [1, с. 150-154], [2, 5, 8, 9].
- *Тема 3.* Зв'язані підзапити. Додаткові спеціальні умовні оператори Література: [1, с. 155-161], [2, 5, 8, 9].

**Змістовний модуль 9.** Мова визначення даних SQL. Частина 2.

*Тема 1.* Елементи мови визначення даних SQL, що базуються на командах мови маніпулювання даними SQL. Модифікуємі представлення. Збережені процедури

Література: [1, с. 170-180], [2, 5, 8, 9].

*Тема 2.* Курсори. Тригери. Сценарії Література: [1, с. 180-188], [2, 5, 8, 9].

**Змістовний модуль 10.** Мова управління даними SQL.

*Тема 1.* Елементи мови управління даними SQL Література: [1, с. 199-209], [2, 5, 8, 9].

Для студентів заочної форми на лекції виносяться стисле викладення змістовних модулів 4, 5 і 6.

| Назви змістових модулів і тем                       | Кількість годин             |              |       |     |                             |              |            |       |     |                |
|-----------------------------------------------------|-----------------------------|--------------|-------|-----|-----------------------------|--------------|------------|-------|-----|----------------|
|                                                     | Денна форма                 |              |       |     |                             | Заочна форма |            |       |     |                |
|                                                     | Усього                      | тому числі   |       |     |                             | Усього       | тому числі |       |     |                |
|                                                     |                             | $\mathbf{I}$ | $\Pi$ | лаб | cp                          |              | Л          | $\Pi$ | лаб | cp             |
|                                                     | $\mathcal{D}_{\mathcal{L}}$ | 3            | 4     | 5.  | 6                           |              | 8          | 9     | 10  | 11             |
| Змістовний модуль 1. Типи та структури даних        |                             |              |       |     |                             |              |            |       |     |                |
| Тема 1.                                             |                             |              |       |     |                             | 2,25         |            |       |     | $\overline{2}$ |
| Тема 2.                                             | $\mathcal{D}$               |              |       |     |                             | 4,25         | 0,5        |       |     | $\overline{4}$ |
| Змістовний модуль 2. Системи баз даних              |                             |              |       |     |                             |              |            |       |     |                |
| Тема 1.                                             | 4                           | 2            |       |     | 2                           | 4,25         | 0,25       |       |     | 4              |
| Змістовний модуль 3. Моделювання предметної області |                             |              |       |     |                             |              |            |       |     |                |
| Тема 1.                                             | 4                           | 2            |       |     |                             | 7,5          | 0,5        |       |     | 6              |
| Змістовний модуль 4. Моделі даних                   |                             |              |       |     |                             |              |            |       |     |                |
| Тема 1.                                             | 4                           | 2            |       |     | $\mathcal{D}_{\mathcal{L}}$ | 5,25         | 0,25       |       |     | 5              |
| Змістовний модуль 5. Реляційна алгебра              |                             |              |       |     |                             |              |            |       |     |                |
| Тема 1.                                             | 6                           | 4            |       |     | 2                           | 9,5          | 0,5        |       |     | 8              |
| Змістовний модуль 6. Проектування баз даних         |                             |              |       |     |                             |              |            |       |     |                |

**4. Структура навчальної дисципліни**

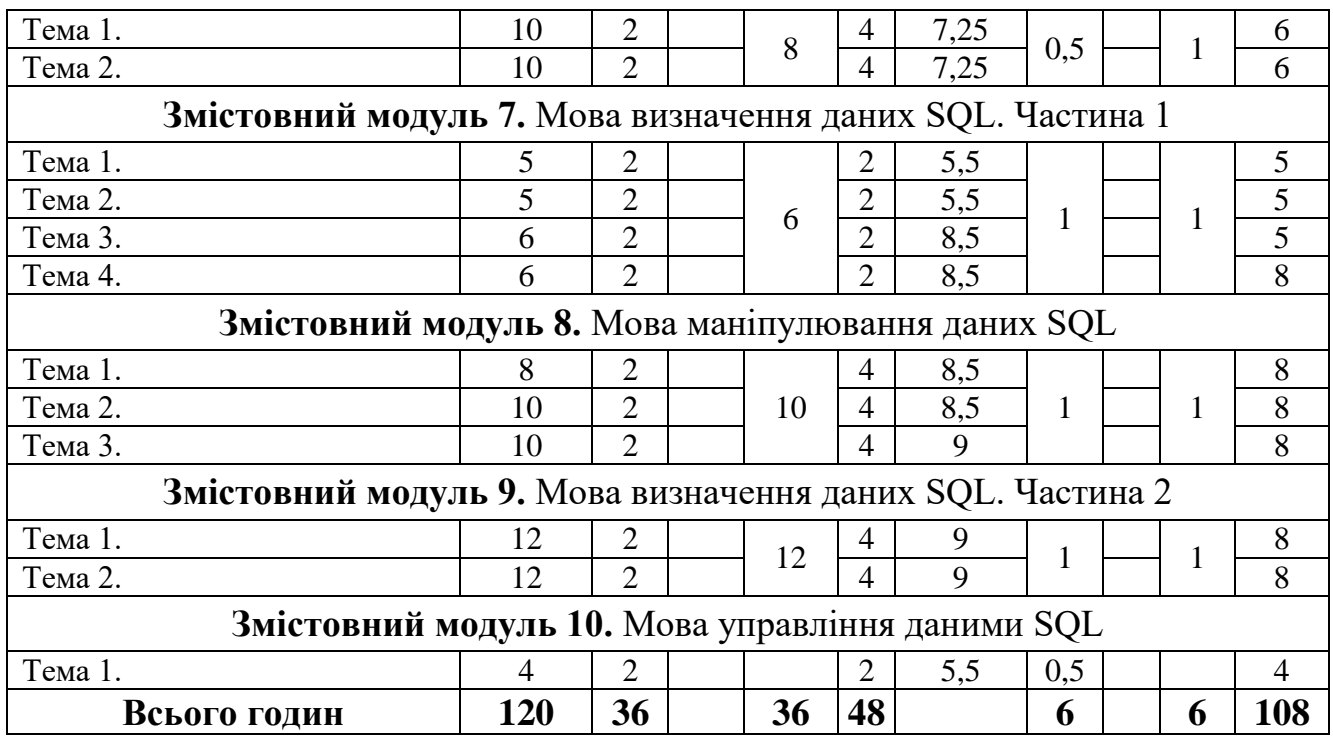

# **5. Теми семінарських занять**

Семінарські заняття не передбачені

# **6. Теми практичних занять**

Практичні заняття не передбачені

# **7. Теми лабораторних занять**

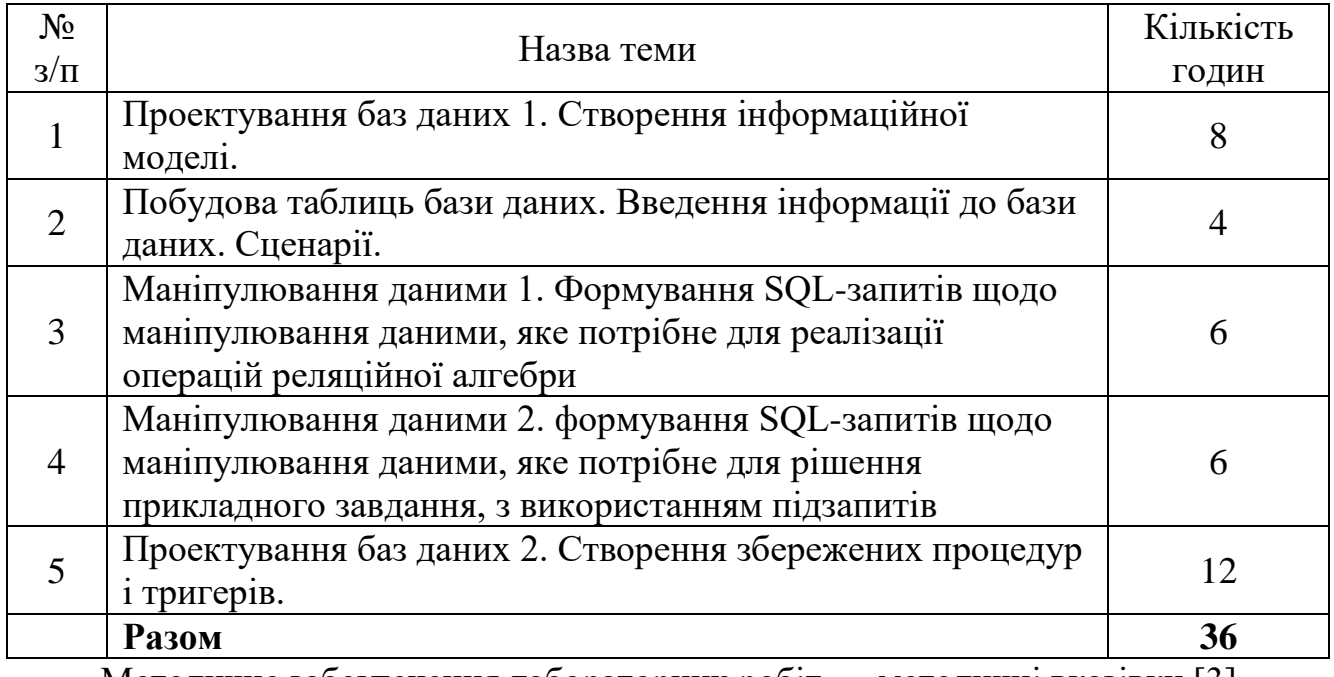

Методичне забезпечення лабораторних робіт — методичні вказівки [3]. Студенти заочної форми виконують всі лабораторні роботи, але роботи 3, 4 і 5 – у зменшеному обсязі.

# **8. Самостійна робота**

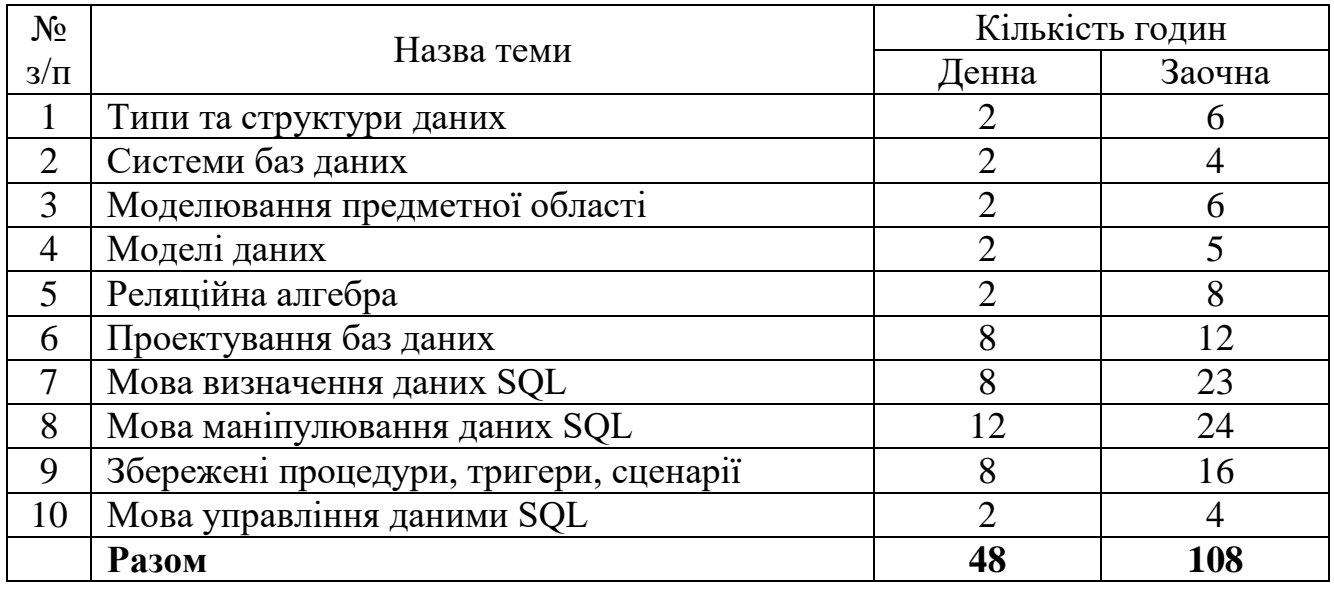

До самостійної роботи відноситься:

[1] – підготовка до лекцій та лабораторних занять;

#### **8.1. Курсовий проект**

Курсовий проект не передбачений

#### **9. Методи навчання**

Лекції з використанням мультимедійного презентаційного матеріалу.

### **10. Методи контролю**

Під час **1-ї контрольної роботи** студент повинен пройти тест і відповісти на запитання з переліку, наведеного у п. 11.1.

**Друга контрольна робота** є виключно практичний, орієнтований на виявлення навичок розв'язання задач по створенню баз даних та маніпулюванню даними. Під час **2-ї контрольної роботи** студент повинен розв'язати задачу з переліку, наведеного у п. 11.2.

Під час **підсумкового контролю** студент повинен пройти тест і відповісти на запитання з переліків, наведених у пп. 11.1 і 11.3, та розв'язати задачу, аналогічну задачі 3 з п. 11.2 та роз'яснити розв'язання.

### **10.1. Критерії оцінювання на підсумковому контролі:**

Результат підсумкового контролю оцінюється за 100-бальною шкалою (що за необхідності може бути помножено не ваговий коефіцієнт). Мінімальна кількість балів, що зараховується як позитивний результат, дорівнює 60. Бали розподіляються наступним чином: 40 балів – теоретична частина та 60 балів – практична.

ККР містить 40 тестових запитань та практичну задачу на створення *SQL*запита до певної бази даних.

За бездоганну відповідь на кожне тестове запитання студент отримує до 1 балу, розрахованого до сотих часток. Оцінка відповіді на кожне тестове запитання

$$
O = \frac{B \, I \, C}{B \, I \, I \, C}
$$

*О* вираховується за наступною формулою: *В С* U , де *В* – множина вірних відповідей на запитання, *С* – множина відповідей даних студентом.

Задача практичної частині ККР вважається виконаною бездоганно, якщо при наявності розв'язання задачі, виконано необхідну корекцію схеми бази даних, дотриманий синтаксис відповідних команд і наведено висновки щодо оптимальності рішення.

За виконання практичної частини може бути знято:

60 балів – за повну відсутність виконання практичної частини;

45 балів – рішення не отримане або не вірне, але при цьому хід розв'язання та усі використані засади обрані вірно;

20 балів – наведене правильне рішення, але не виконано необхідну корекцію схеми бази даних;

10 балів – наведене правильне рішення, але при цьому є помилки в синтаксисі *SQL*-запиту(-ів);

5 балів – за відсутність висновків щодо оптимальності рішення.

Якщо студент відмовився від відповіді, то йому нараховується нуль балів.

## **11. Питання до контролю 11.1. Питання до контрольної роботи №1**

- 1. Дайте визначення декартового добутку.
- 2. Наведіть приклади структур послідовного типу.
- 3. Які є типи лінійних списків?
- 4. Що таке ступінь вершини дерева?
- 5. Дайте визначення графа.
- 6. Дайте визначення маршруту та шляху в графі.
- 7. Що з переліченого *не* є способом зберігання топології графа?
- 8. Що таке властивість суміжності?
- 9. Що таке властивість інцидентності?
- 10. Дайте визначення концептуальної схеми.
- 11. Виберіть визначення зовнішньої схеми.
- 12. Чим файлова архітектура відрізняється від архітектури клієнт/сервер?
- 13. Дайте визначення потенційного ключа.
- 14. Дайте визначення зв'язку 1:1.
- 15. Дайте визначення зв'язку 1:N.
- 16. Дайте визначення зв'язку M:N.
- 17. Дайте визначення умовності зв'язку.
- 18. Дайте визначення моделі даних.
- 19. Дайте визначення мережної моделі даних.
- 20. Що з перелічених елементи входить до моделі CODASYL?
- 21. Дайте визначення ієрархічної моделі даних.
- 22. Що таке ступінь відношення?
- 23. Що таке реляційний домен?
- 24. Що таке властивість замкнутості?
- 25. Дайте визначення реляційної операції декартова добутку.
- 26. Дайте визначення реляційної операції проекції.
- 27. Дайте визначення реляційної операції об'єднання.
- 28. Дайте визначення реляційної операції різниці.
- 29. Дайте визначення реляційної операції вибірки.
- 30. Дайте визначення реляційної операції з'єднання.
- 31. Що таке нормалізація даних?
- 32. Дайте визначення функціональної залежності.
- 33. Коли відношення вважається нормалізованим?
- 34. Дайте визначення нормальної форми Бойса-Кодда.
- 35. Сформулюйте аксіоми Армстронга.
- 36. Визначте поняття NULL-значення.
- 37. Дайте визначення зовнішнього ключа.
- 38. Наведіть правило формалізації умовного зв'язку один-до-одного.
- 39. Наведіть правило формалізації біумовного зв'язку один-до-одного.
- 40. Наведіть правило формалізації зв'язків один-до-багатьох: безумовного та умовного з боку однозв'язної сутності.
- 41. Наведіть правило формалізації зв'язків один-до-багатьох: біумовного та умовного з боку N-зв'язної сутності.
- 42. Наведіть правило формалізації всіх типів зв'язків багато-до-багатьох.

# **11.2. Питання до контрольної роботи №2**

- 1. Скласти запит, що повертає інформацію з таблиць Speciality, Student і Rating (див. [1] Додаток Б) згідно завданню, сформульованому викладачем.
- 2. Скласти запити, які створюють таблиці бази даних для зберігання інформації згідно завданню, сформульованому викладачем. Навести інформаційну модель або ER-діаграму бази даних.
- 3. Скласти 1 із запитів, згідно завданню, сформульованому викладачем, який:
- повертає інформацію з таблиць, розроблених у п.2;
- модифікує інформацію в таблицях, розроблених у п.2;
- створює збережену процедуру для маніпулювання інформацією в таблицях, розроблених у п.2;
- створює тригер для видалення інформації з таблиць, розроблених у п.2;

# **11.3. Питання до підсумкового контролю**

- 1. Яка команда дозволяє виконати модифікацію існуючих описів?
- 2. Якій умові відповідає вираз SELECT \* FROM Ім'я\_Таблиці.
- 3. Якою командою можна додати декілька рядків у таблицю?
- 4. Які команди надають право на зміну рядків таблиці?
- 5. Які дії виконує команда ALTER TABLE?
- 6. Який з варіантів логічних операторів дозволить SQL-запиту включити до результату слово 'університет'?
- 7. Створено домен:

CREATE DOMAIN Staff CHAR(17) DEFAULT 'Асистент' CHECK (VALUE IN('Завідувач кафедри', 'Професор', 'Доцент', 'Старший викладач', 'Асистент')); В слід за тим створено таблицю:

CREATE TABLE Lecturers (… Appointment STAFF DEFAULT 'Доцент'); Якщо в команді INSERT INTO Lecturers... пропущено значення посади, то в поле Appointment буде внесено значення:

- 8. Що визначає оператор UNIQUE?
- 9. Таблиці Cathedra (кафедра) та Speciality (спеціальність) зв'язані зв'язком 1:N і мають первинні ключі cat code та spec code відповідно. В якої з команд коректно використано обмеження FOREING KEY?
- 10. Який з наведених операторів чи команд реалізує реляційну операцію "проекція"?
- 11. Коли необхідно використовувати аліас таблиці?
- 12. Який з наведених операторів чи команд реалізує реляційну операцію "вибірка"?
- 13. Яке значення відобразить команда: SELECT COUNT(DISTINCT Name) FROM Staff?
- 14. Укажіть призначення функції CAST().
- 15. Укажіть функції, які виконують обчислення на множині значень стовпця.
- 16. Якій умові відповідає вираз "<ANY"?
- 17. Якій умові відповідає вираз ">ALL"?
- 18. Якій умові відповідає вираз: NOT EXISTS (SELECT \* FROM Ім'я\_Таблиці …)?
- 19. Який з наведених операторів може генерувати значення UNKNOWN?
- 20. З яких частин складається збережена процедура?
- 21. За допомогою яких команд можна отримати доступ до збережених процедур?
- 22. Що таке сценарій (script) SQL?
- 23. Яка команда має дію, протилежну команді COMMIT?
- 24. Дайте визначення привілеїв користувача.
- 25. Як в SQL відкрити повний доступ до таблиці деякому користувачеві?
- 26. Як в SQL відкрити повний доступ до таблиці будь-якому користувачеві?
- 27. У яких випадках можна обмежити користувачеві доступ до стовпців?
- 28. Як обмежити користувачеві доступ до кортежів?
- 29. Як передати користувачеві повноваження на призначення привілеїв іншим користувачам?
- 30. Для чого використовується інструкція WITH GRANT OPTION?

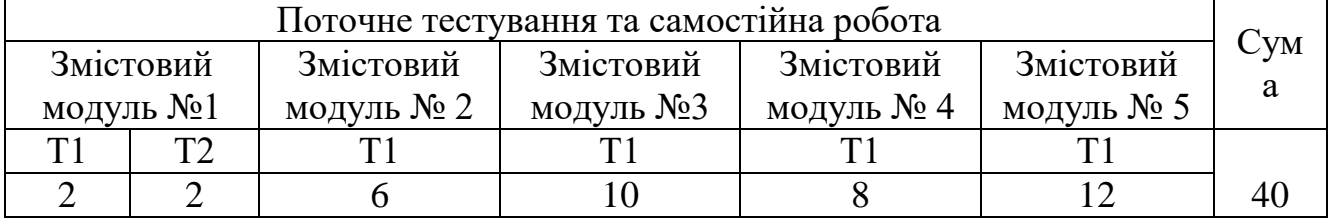

# **12. Розподіл балів, які отримують студенти**

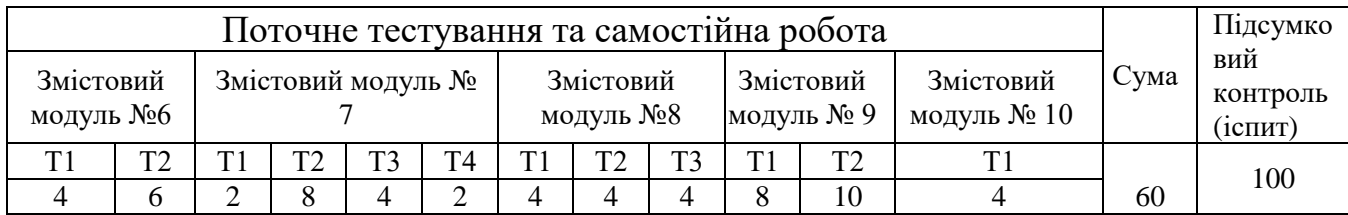

Т1, Т2 ... – теми змістових модулів

## **Шкала оцінювання: національна та ECTS**

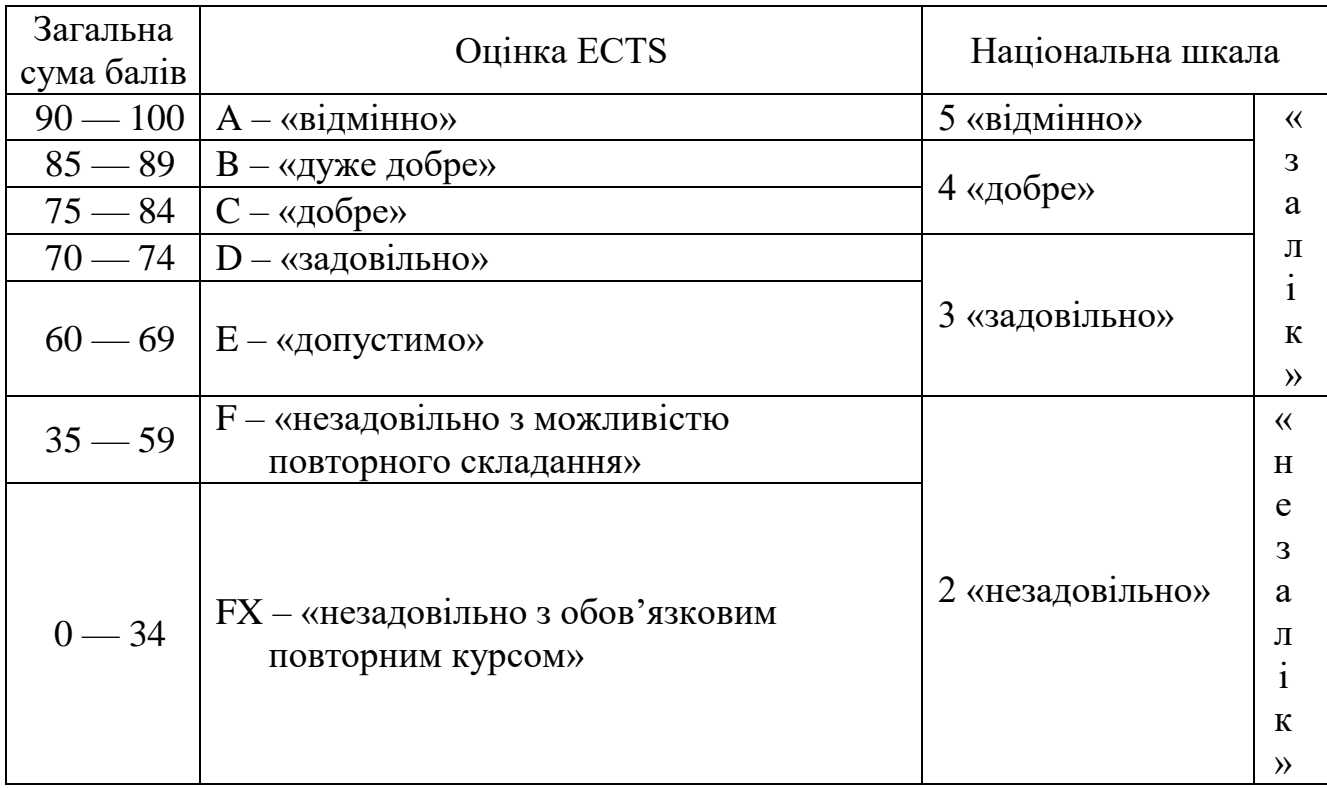

### **13. Навчально-методичне забезпечення**

Конспект лекцій; комплекс навчально-методичного забезпечення дисципліни; нормативні документи; презентаційні матеріали.

## **14. Рекомендована література 14.1. Основна література**

- 1. Малахов Є.В., Проектування баз даних та їх реалізація засобами стандартного SQL та PostgreSQL: Навч. посіб. для студ. вищих навч. закладів / Є.В. Малахов, О.А. Блажко, М.Г. Глава // Одеса: ВМВ, 2012. – 248 с.
- 2. Г. Гайна, Основи проектування баз даних. Навчальний посібник / Вид. «Кондор», 2018. 204 с.

# **14.2. Допоміжна література**

- 3. Узгоджені з викладачем будь-які підручники, посібники та довідники з мови SQL та CASEсистем для розробки інформаційних додатків.
- 4. T. Connolly, C. Begg, Database Systems: A Practical Approach to Design, Implementation, and Management, 6th Edition / Pearson, 2014. – 1440 p.
- 5. Дейт К. Дж. Введение в системы баз данных: Пер. с англ., 8-е изд. / М.: Издательская группа "Диалектика-Вильямс", 2008. - 1328 с. Оригінал:
	- C.J. Date, An Introduction to Database Systems, 8th Edition / Pearson, 2003. 1040 p.
- 6. R. Elmasri, S. B. Navathe, Fundamentals of Database Systems, 7th edition / Pearson, 2015. 1280 p.
- 7. T. Nield, Getting Started with SQL: A Hands-On Approach for Beginners / O'Reilly Media, 2016.  $-134$  p.
- 8. H.-J. Schönig, Mastering PostgreSQL 13: Build, administer, and maintain database applications efficiently with PostgreSQL 13, 4th Edition / Packt Publishing, 2020 – 476 p.
- 9. R.O. Obe, L.S. Hsu, PostgreSQL: Up and Running: A Practical Guide to the Advanced Open Source Database, 3rd edition / O'Reilly Media, 2017. – 314 p.
- 10. M. J. Hernandez, Database Design for Mere Mortals: 25th Anniversary Edition, 4th Edition / Addison-Wesley Professional, 2020. – 640 p.
- 11. Цикритзис Д. Модели данных. / Д. Цикритзис, Ф. Лоховски // Пер. с англ. М.: Финансы и статистика, 1985 – 344 с.
- 12. Вирт Н. Алгоритмы и структуры данных: Перевод с английского М.: Мир, 1989. 360 с.

#### **15. Електронні інформаційні ресурси**

- 1. Електронний варіант конспекту лекцій (укр. та англ. мовами) на порталі ДО ФМФІТ.
- 2. PostgreSQL: The world's most advanced open source database Режим доступу: http://www.postgresql.org/
- 3. PostgreSQL | Наиболее продвинутая открытая СУБД в мире Режим доступу: http://postgresql.ru.net/
- 4. Васильев А.Ю. Работа с PostgreSQL: настройка и масштабирование Режим доступу: http://postgresql.leopard.in.ua/
- 5. Методичні вказівки до виконання лабораторних робіт та курсового проектування в електронному вигляді.